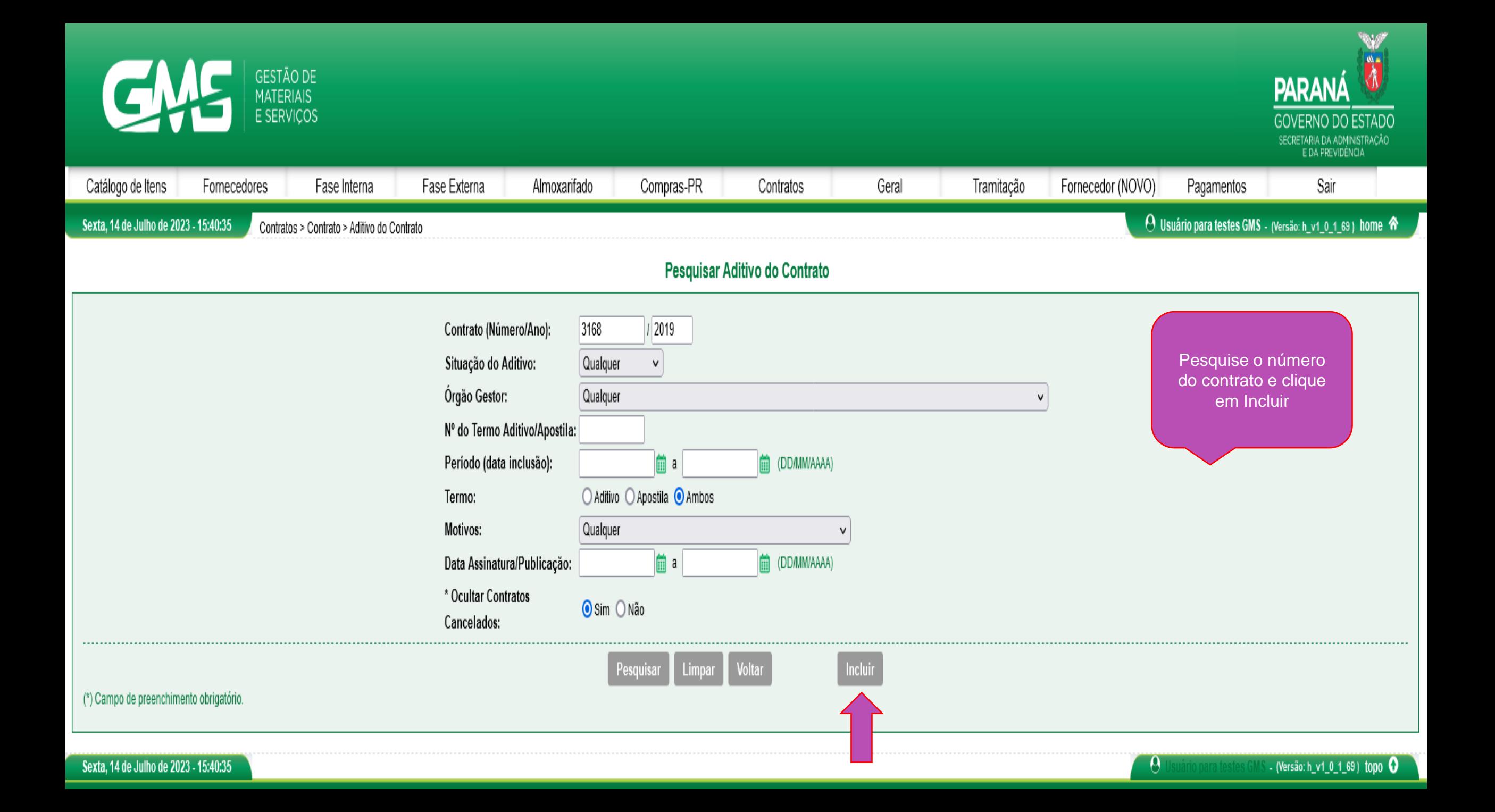

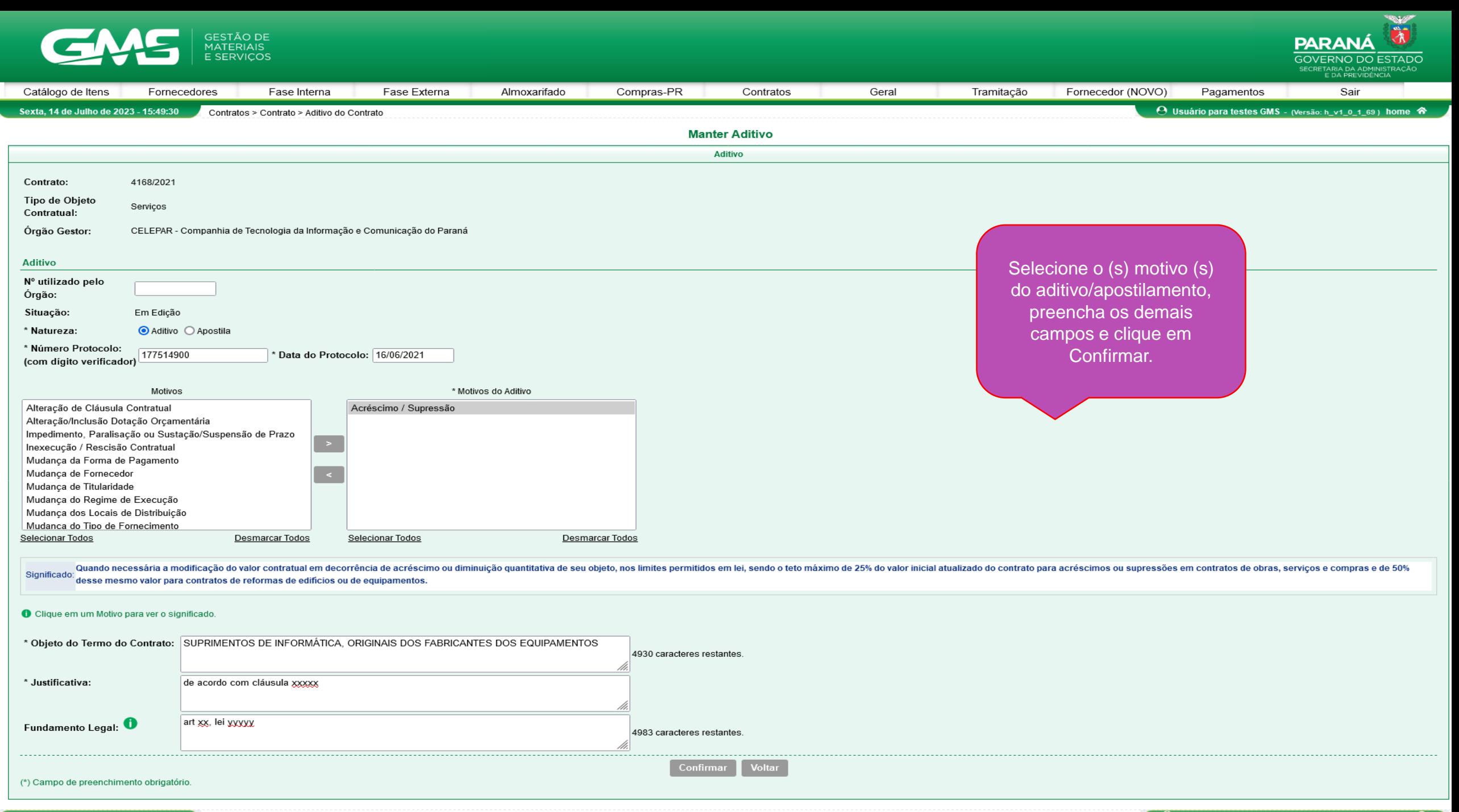

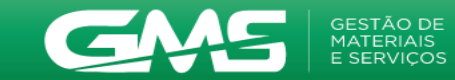

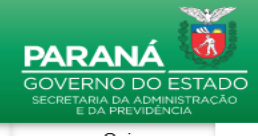

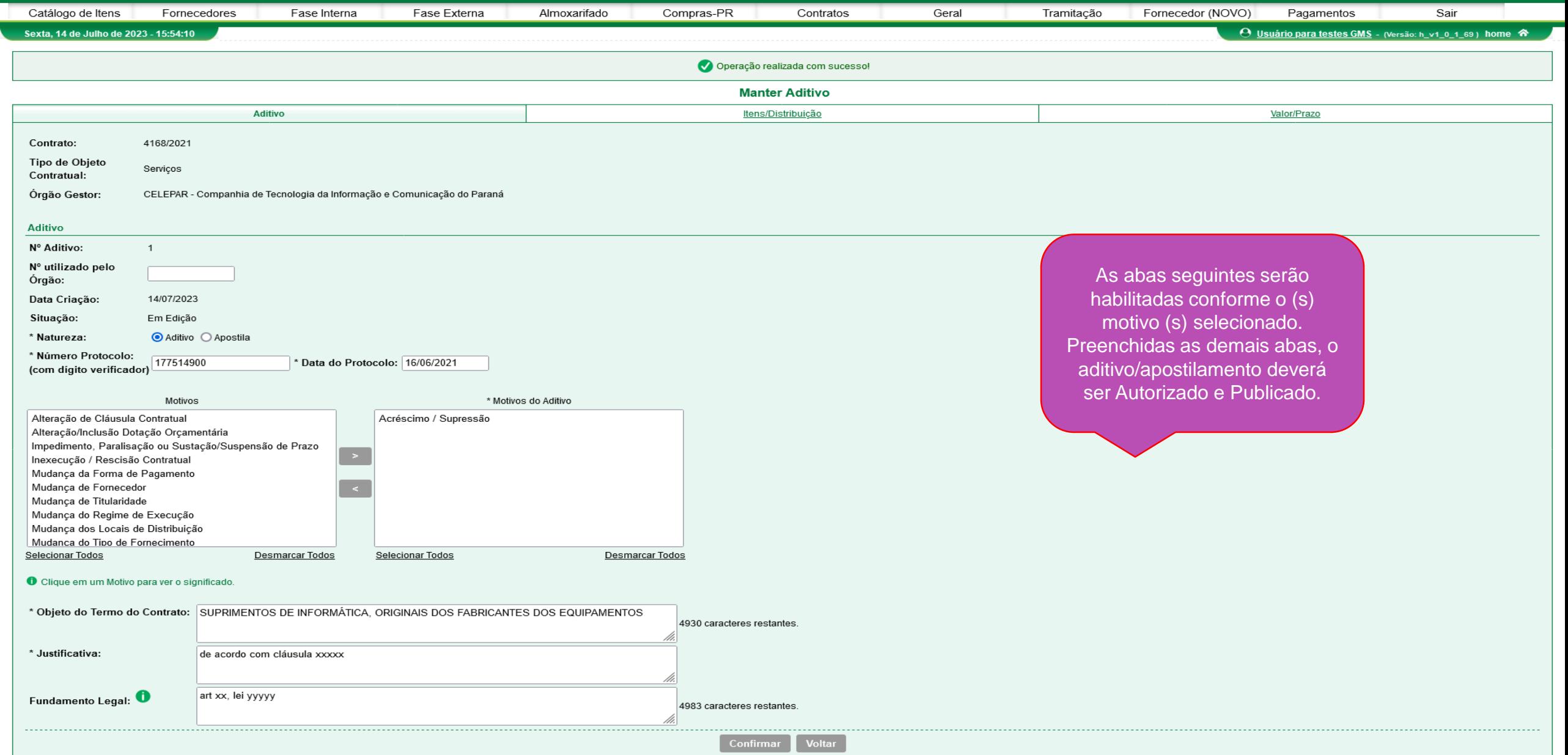

## (\*) Campo de preenchimento obrigatório.

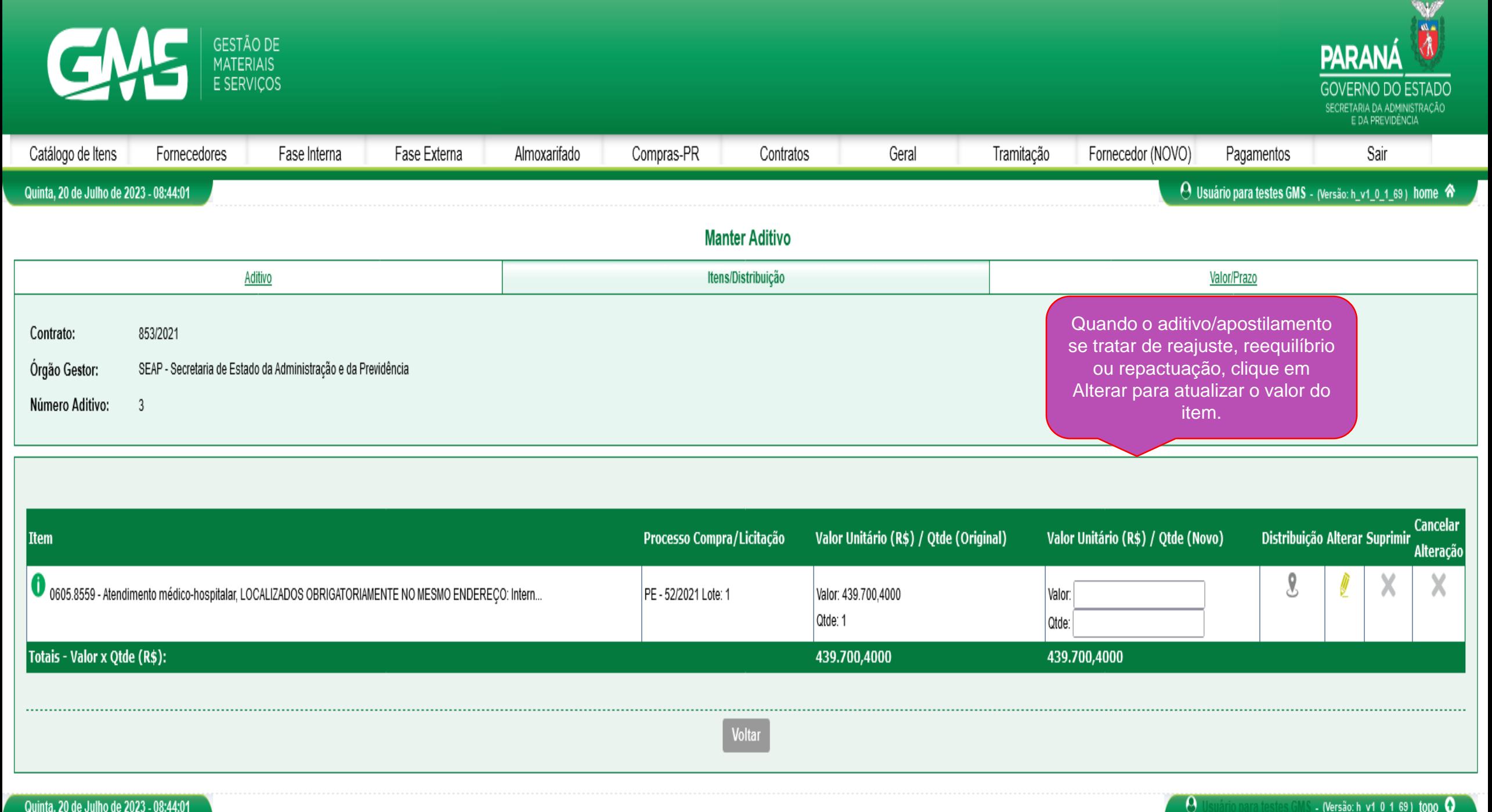

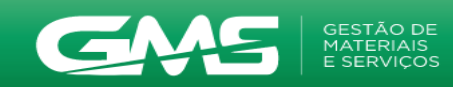

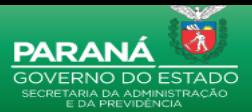

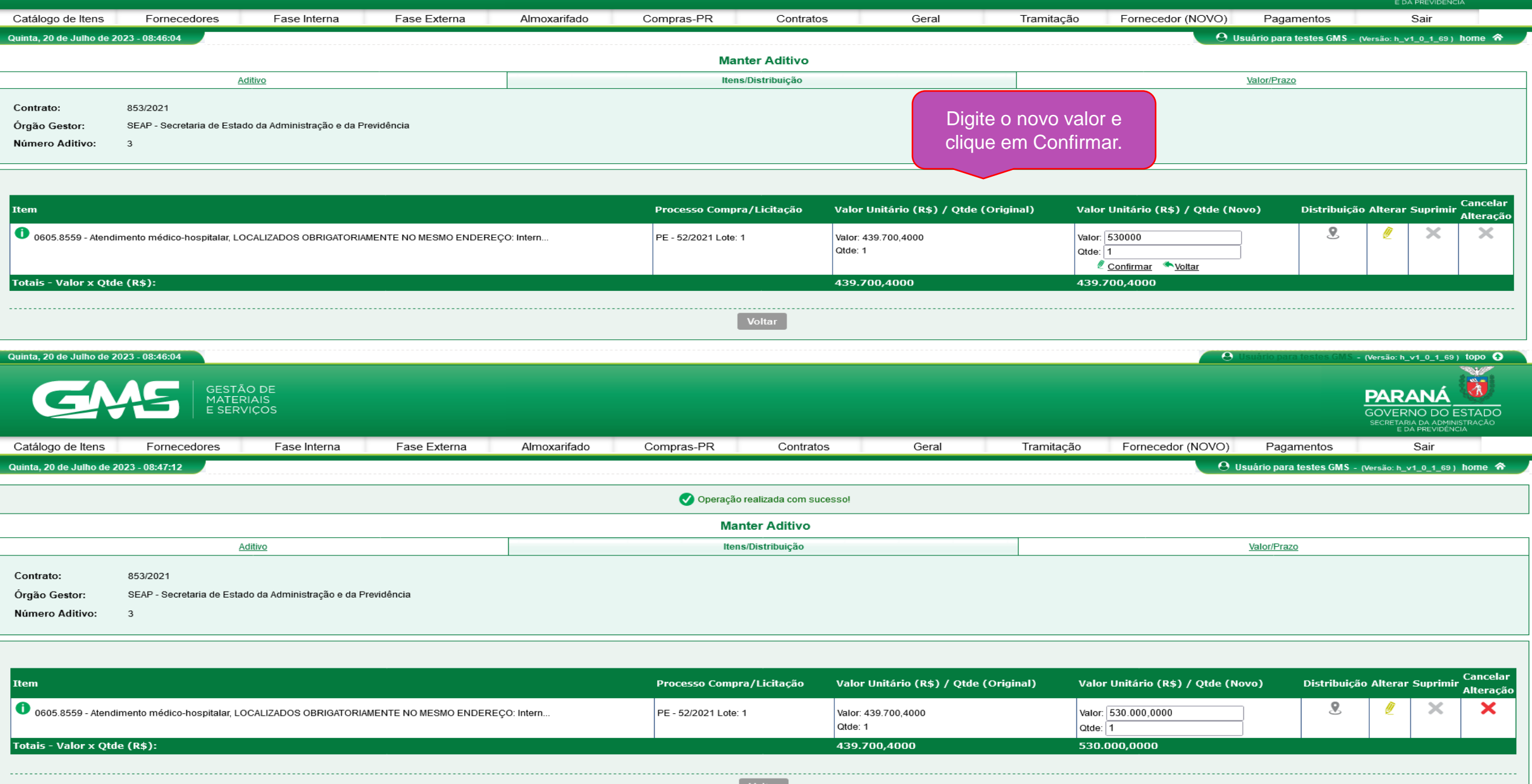

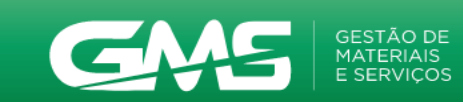

 $\overline{a}$ 

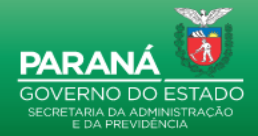

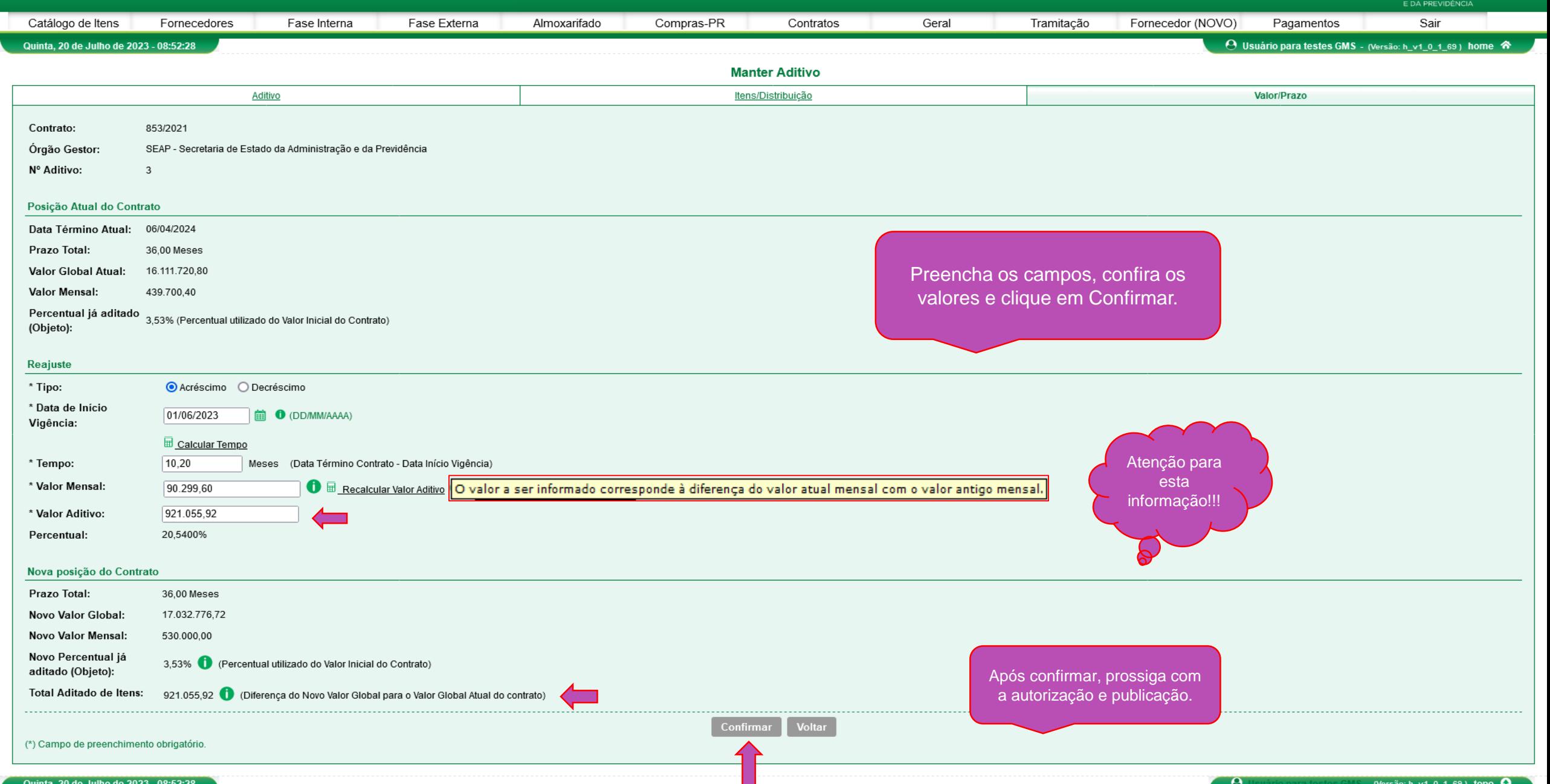

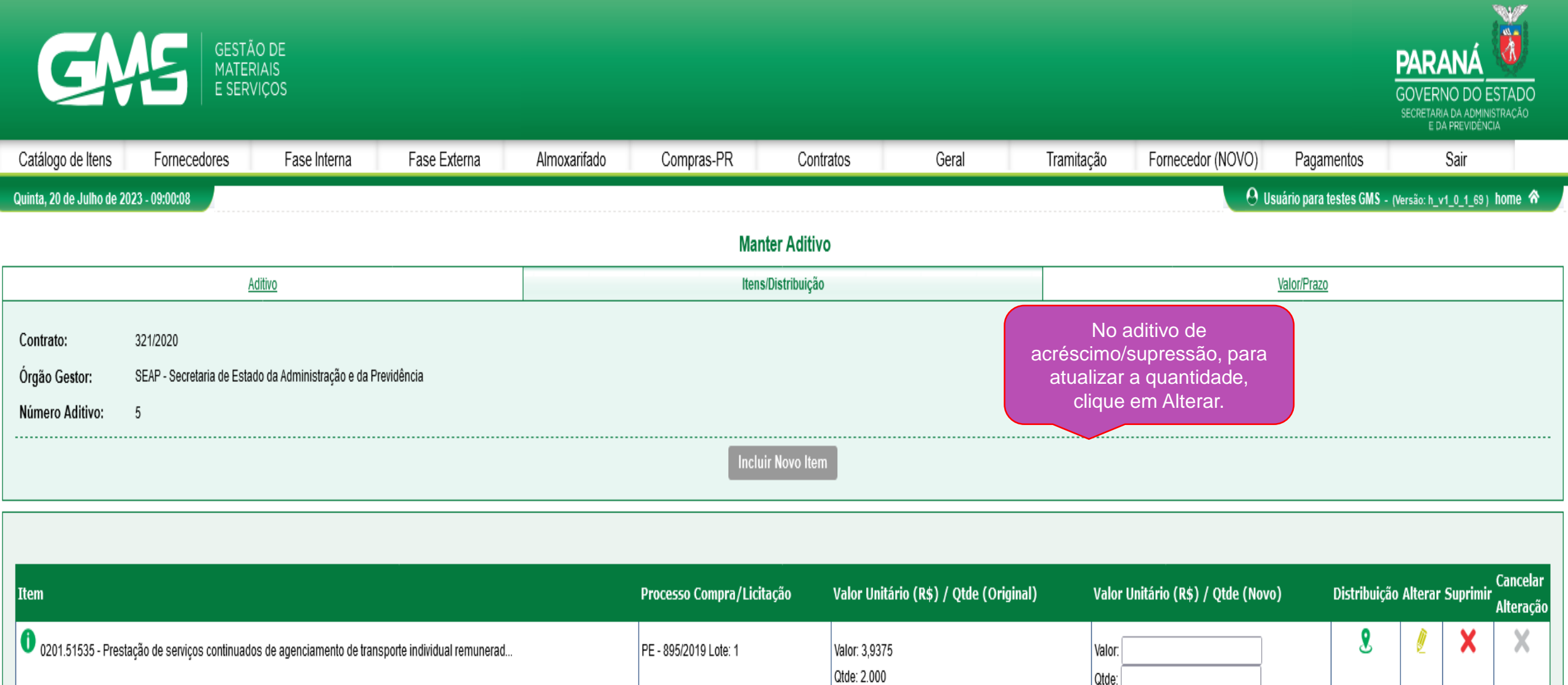

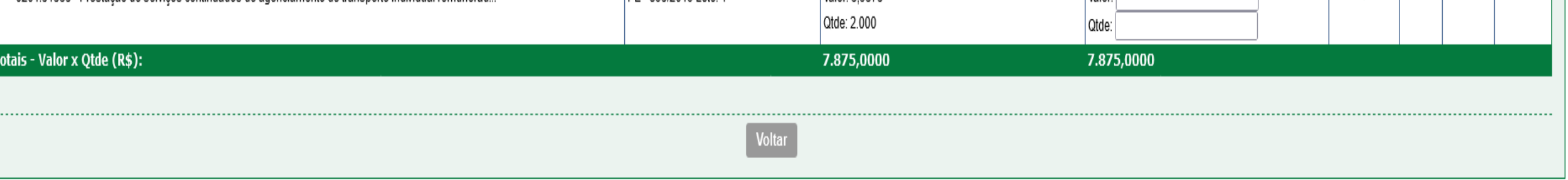

 $\sim$  .

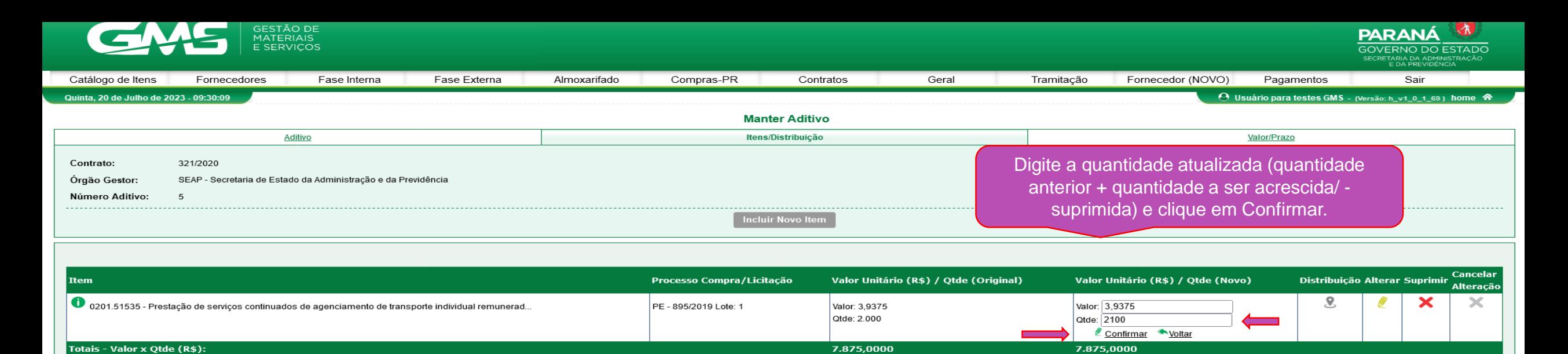

Quinta, 20 de Julho de 2023 - 09:30:09 GESTÃO DE<br>MATERIAIS **E SERVICOS** 

> Fornecedor (NOVO) Catálogo de Itens Fornecedores Fase Interna Fase Externa Almoxarifado Compras-PR Contratos Geral Tramitação Pagamentos Sair Quinta, 20 de Julho de 2023 - 09:30:37 O Usuário para testes GMS - (Versão: h\_v1\_0\_1\_69) home & Operação realizada com sucesso! **Manter Aditivo** Itens/Distribuição Valor/Prazo Aditivo Contrato: 321/2020 SEAP - Secretaria de Estado da Administração e da Previdência Órgão Gestor: Confira os valores e finalize com a Número Aditivo: 5 distribuição para os locais de serviço. Incluir Novo Item Cancelar Item Processo Compra/Licitação Valor Unitário (R\$) / Qtde (Original) Valor Unitário (R\$) / Qtde (Novo) Distribuição Alterar Suprimir Alteração  $\boldsymbol{\times}$ 0 0201.51535 - Prestação de serviços continuados de agenciamento de transporte individual remunerad. 8 × PE - 895/2019 Lote: 1 Valor: 3,9375 Valor: 3,9375 Qtde: 2.000 Otde: 2.100 Totais - Valor x Qtde (R\$): 7.875,0000 8.268,7500

 $-$  (Versão: h\_v1\_0\_1\_69 ) topo  $\bullet$ 

**DADAM** 

 $\Theta$ 

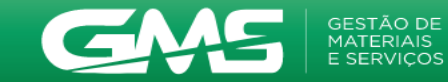

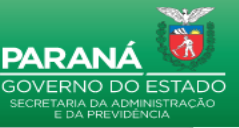

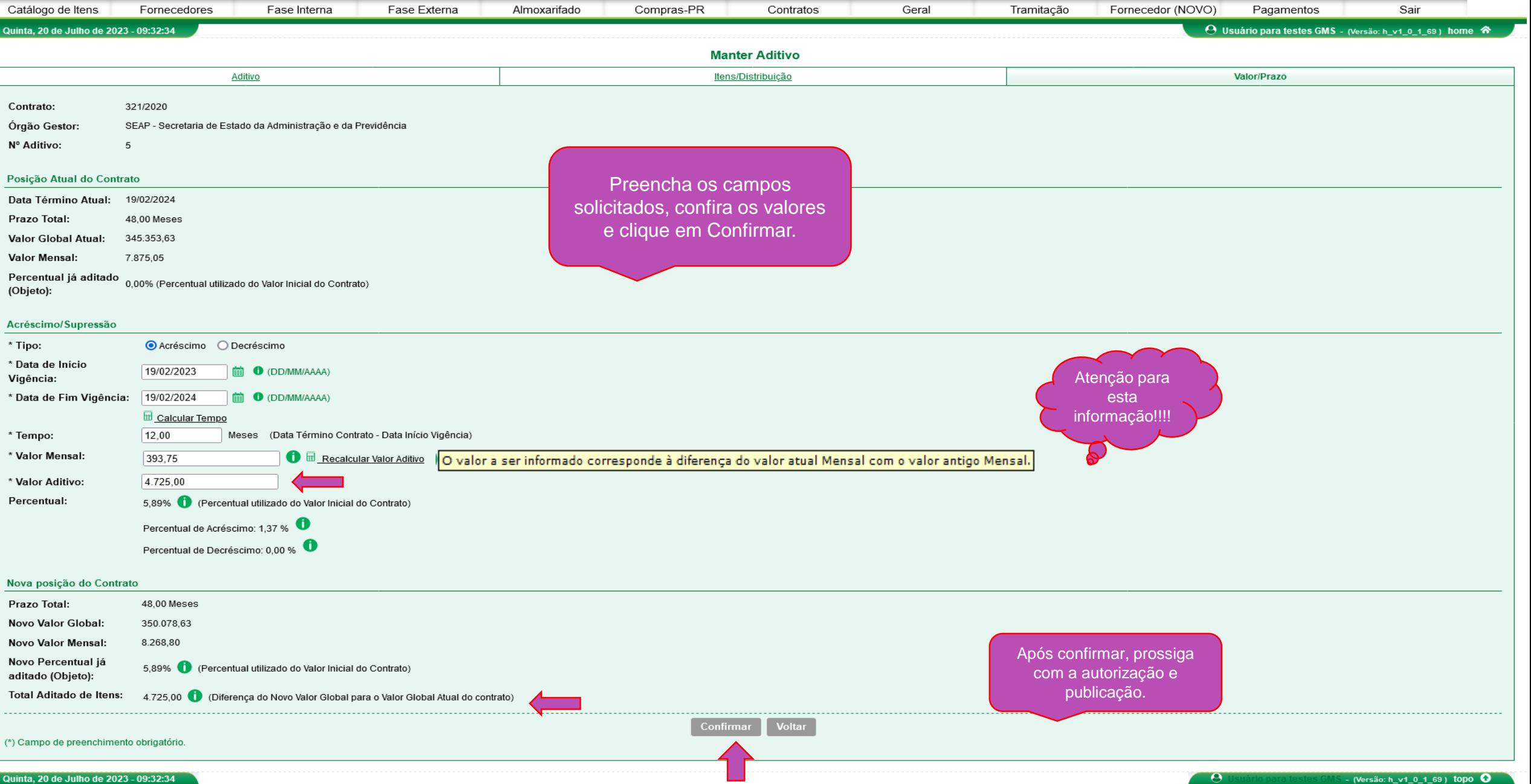

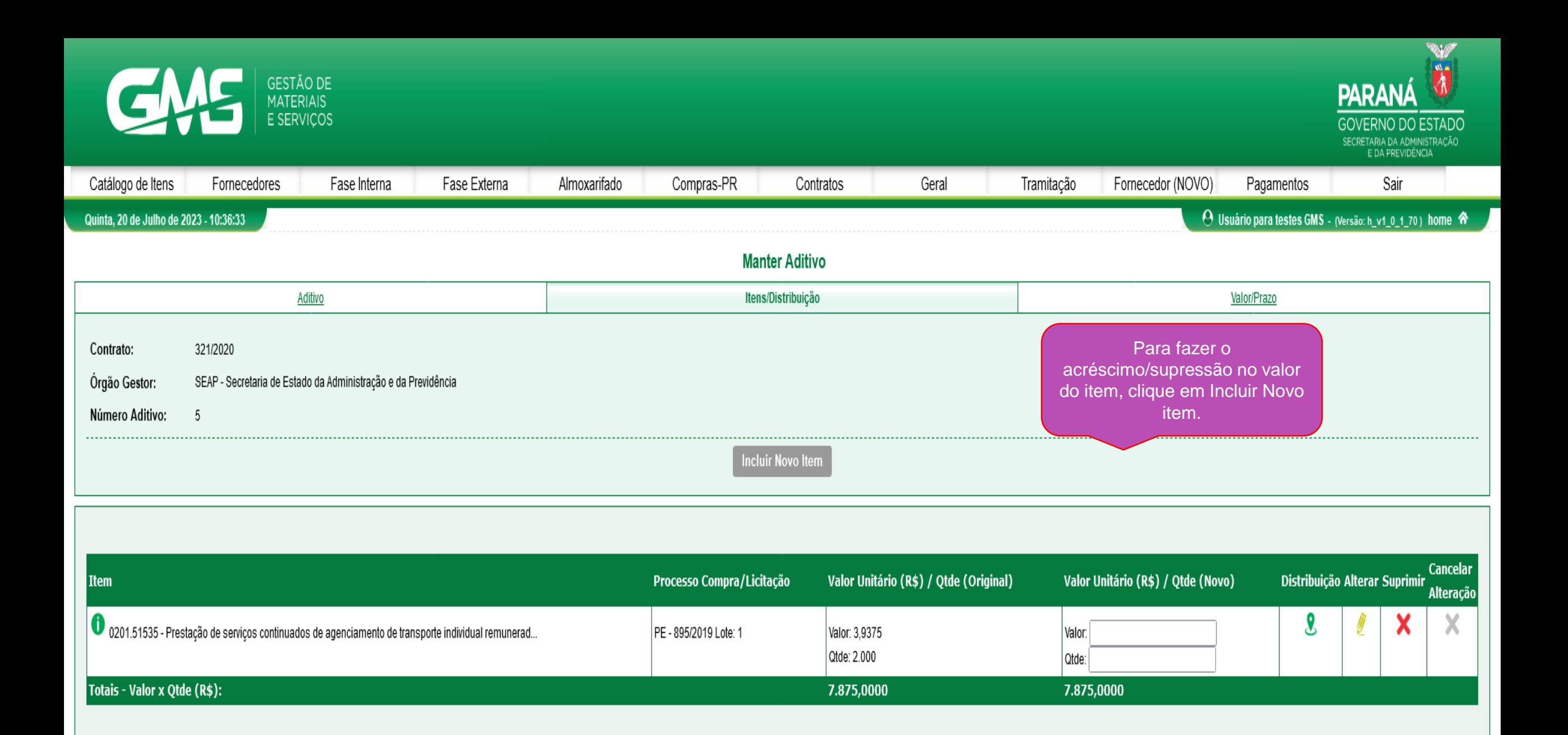

**Voltar** 

Quinta, 20 de Julho de 2023 - 10:36:33

- (Versão: h\_v1\_0\_1\_70) topo 0  $\theta$ 

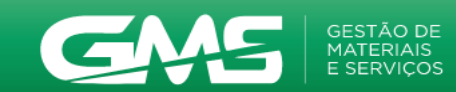

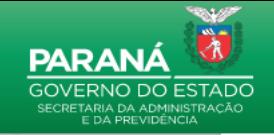

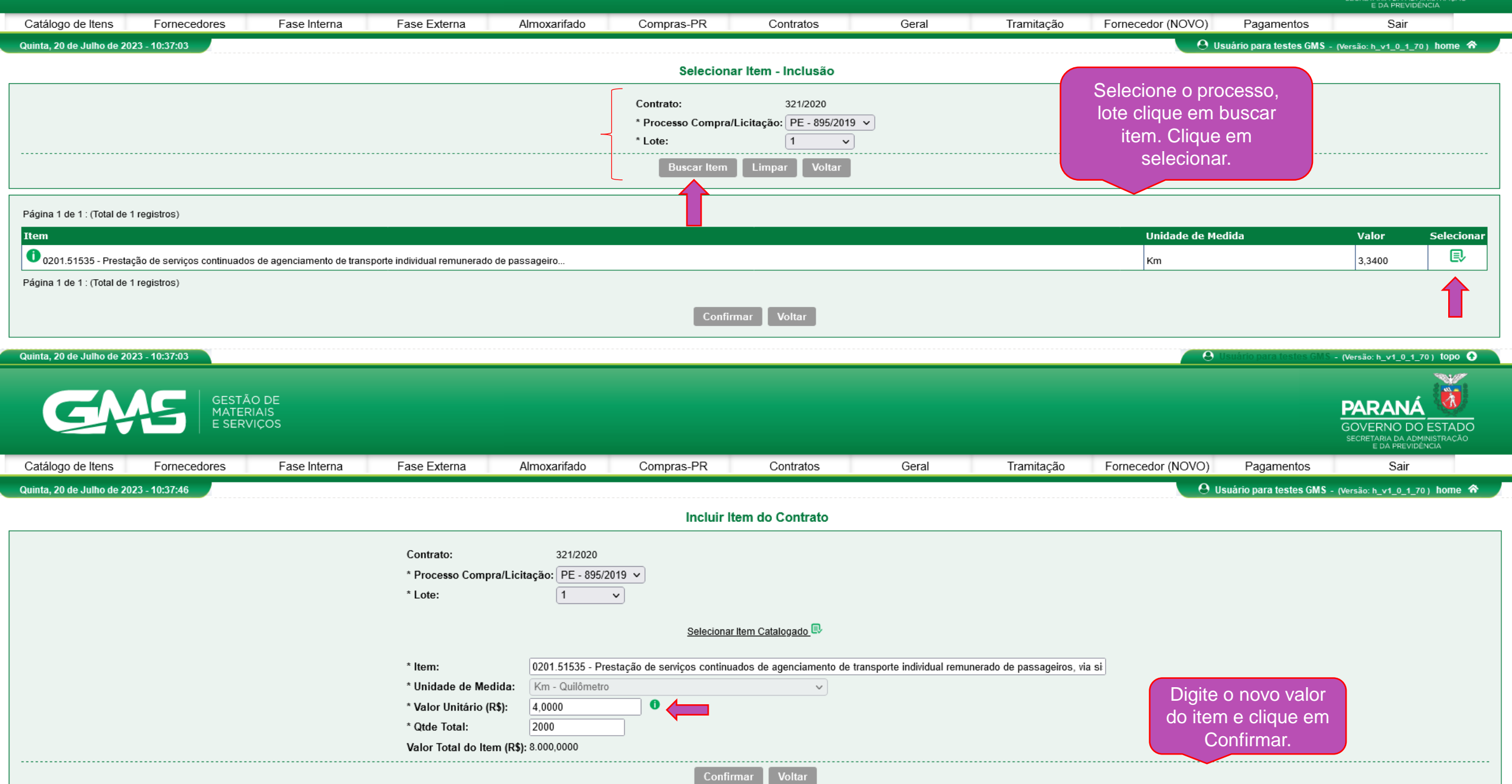

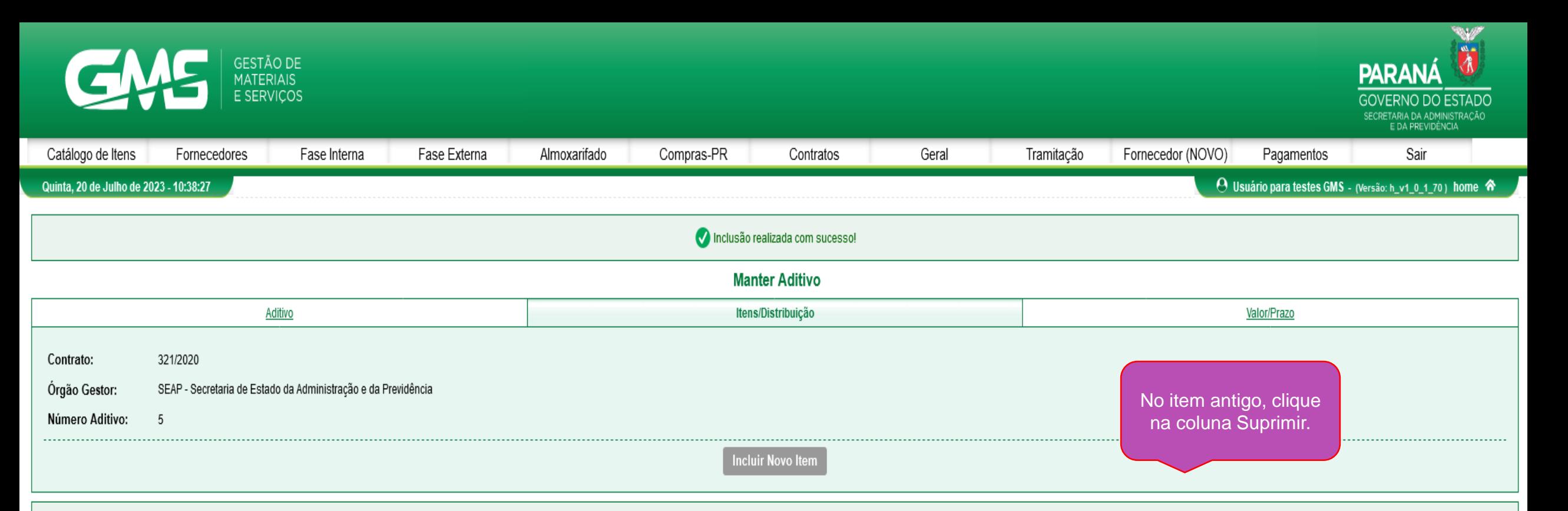

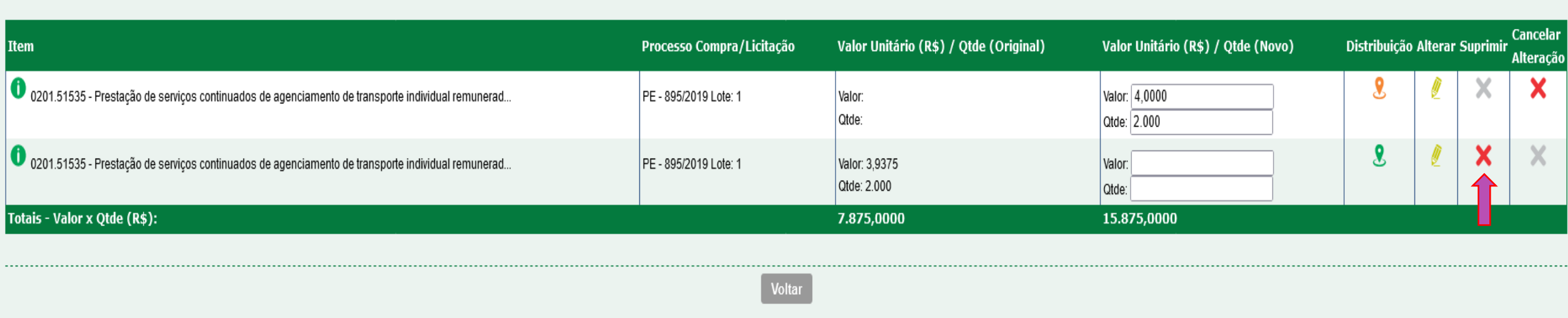

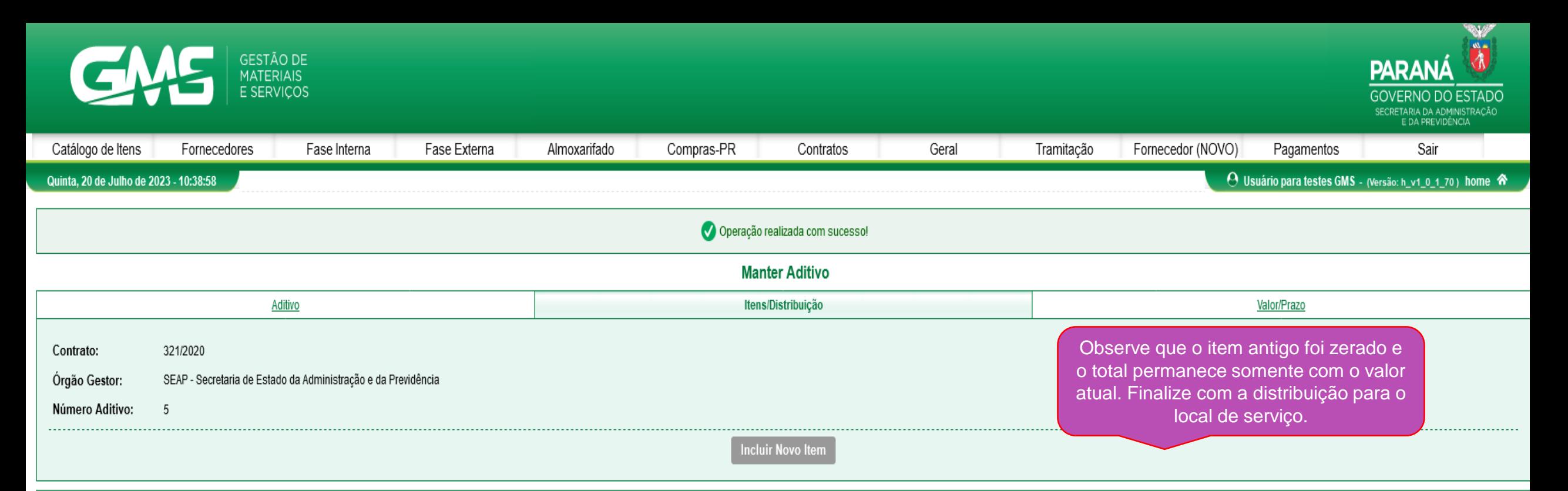

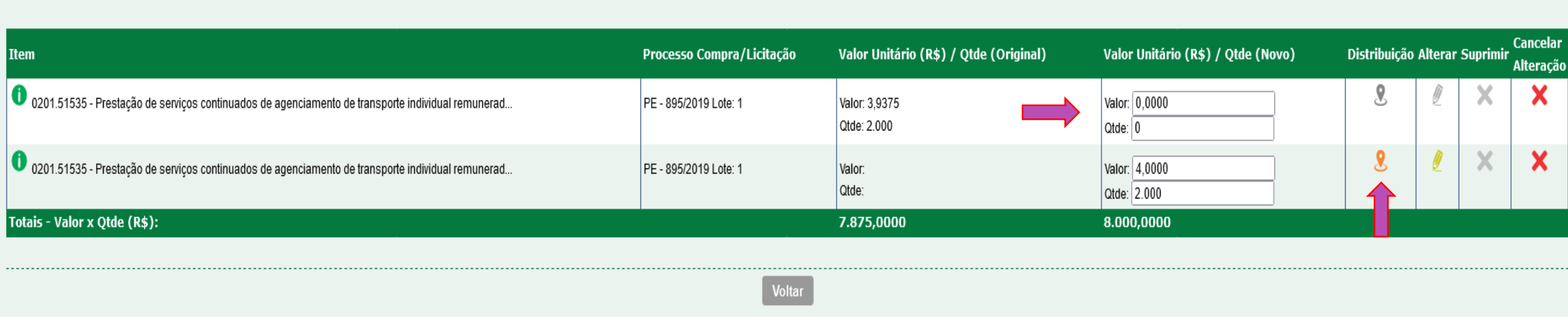

 $\Theta$ 

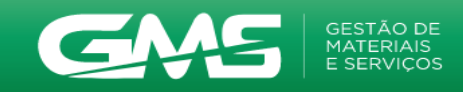

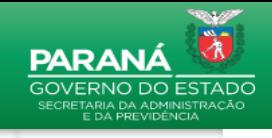

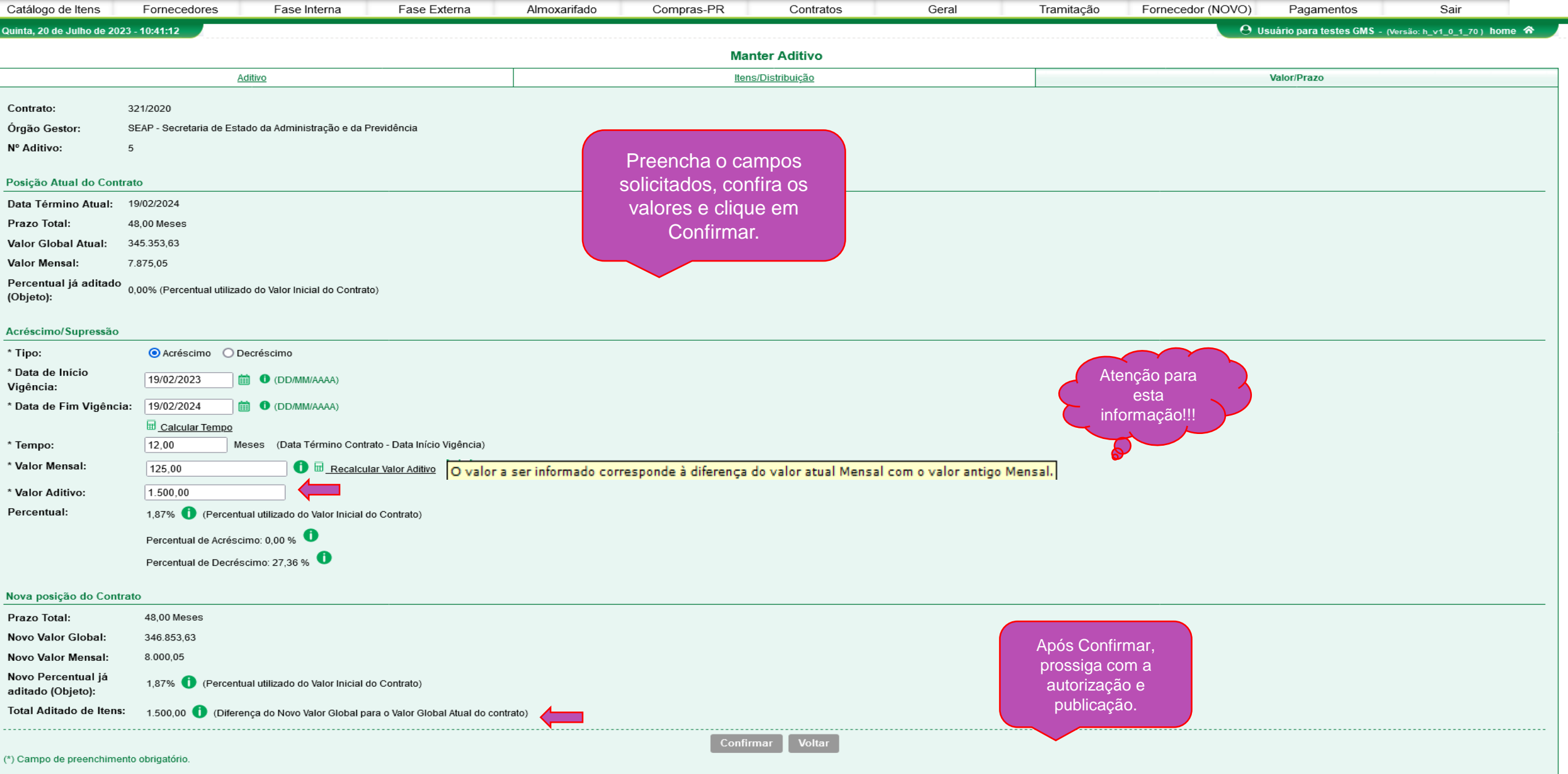

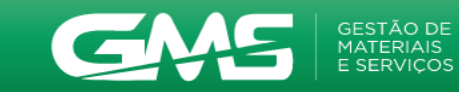

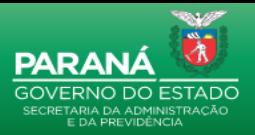

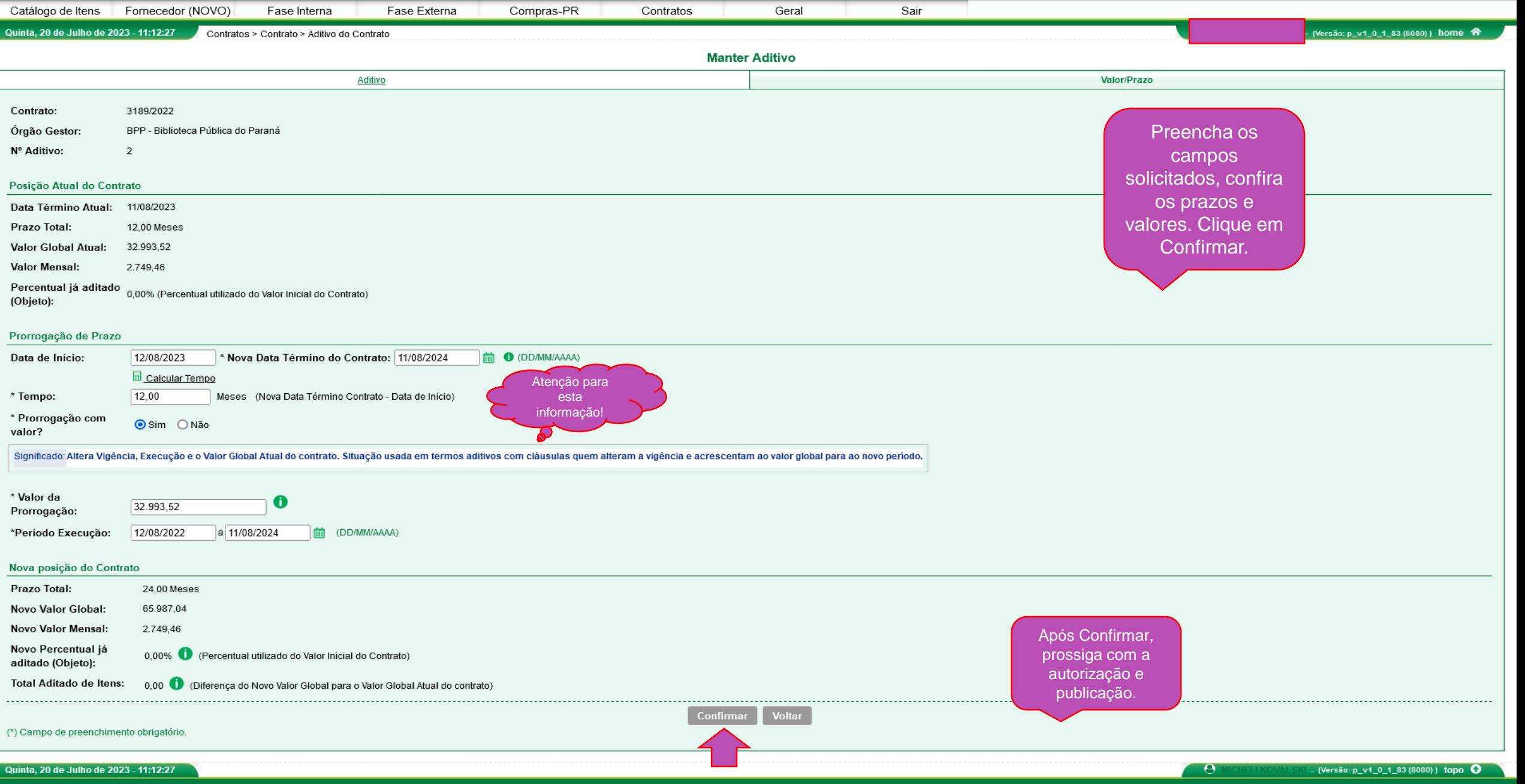